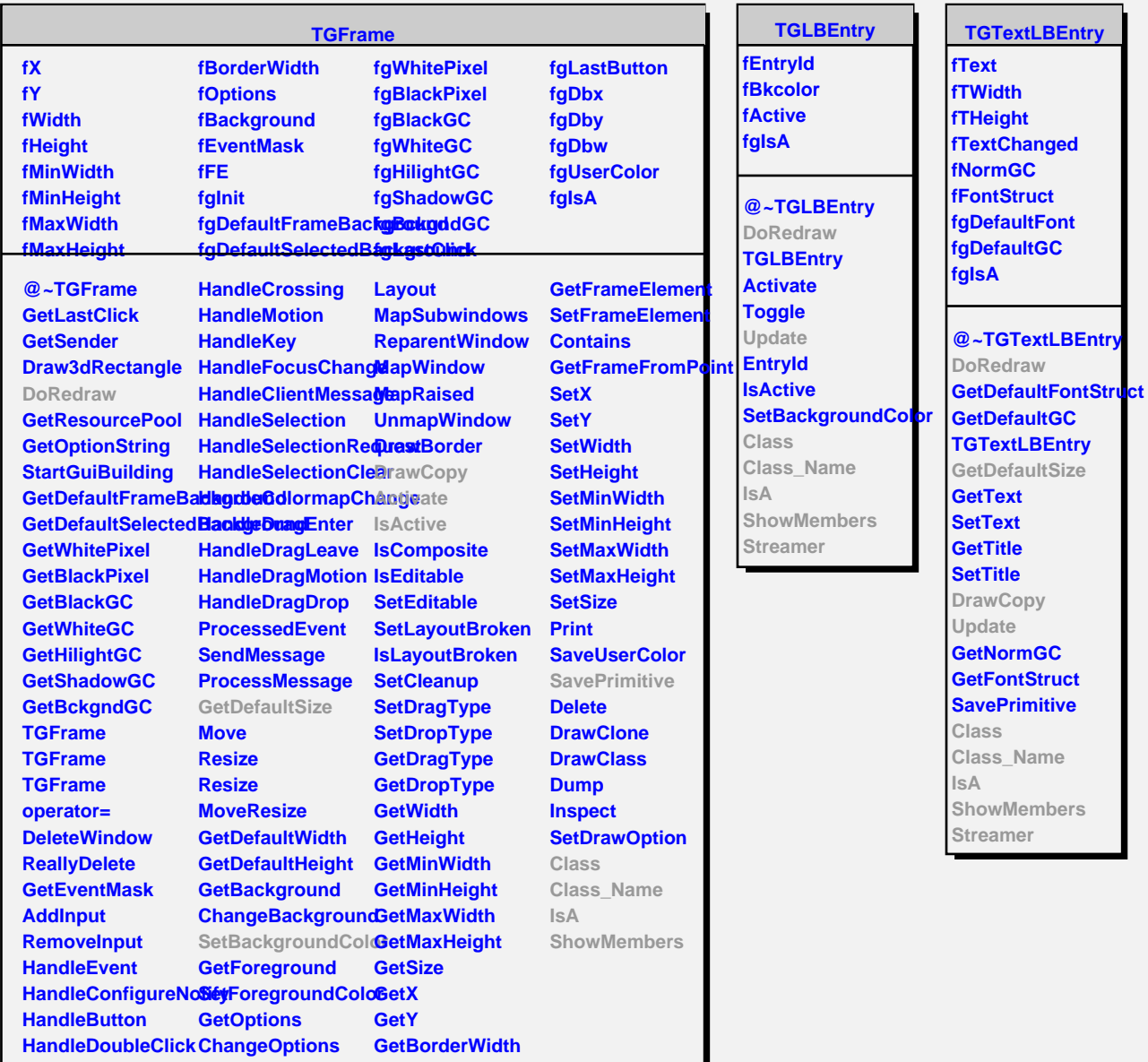

**TGLineLBEntry fLineWidth fLineStyle fLineLength fLineGC fgIsA**

**@~TGLineLBEntry DoRedraw TGLineLBEntry GetDefaultSize GetLineWidth SetLineWidth GetLineStyle SetLineStyle GetLineGC Update DrawCopy Class Class\_Name**

**IsA**

**ShowMembers Streamer**

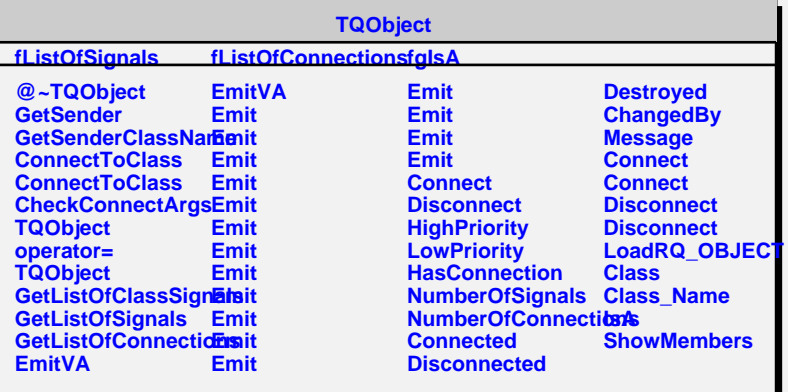